# Stack and Frame Pointer Usages

Young Won Lim 7/8/16 Copyright (c) 2010-2016 Young W. Lim.

Permission is granted to copy, distribute and/or modify this document under the terms of the GNU Free Documentation License, Version 1.2 or any later version published by the Free Software Foundation; with no Invariant Sections, no Front-Cover Texts, and no Back-Cover Texts. A copy of the license is included in the section entitled "GNU Free Documentation License".

Please send corrections (or suggestions) to [youngwlim@hotmail.com.](mailto:youngwlim@hotmail.com)

This document was produced by using OpenOffice.

Young Won Lim 7/8/16 ARM assembler in Raspberry Pi Roger Ferrer Ibáñez

http://thinkingeek.com/

### Callee Saved Registers

#### function:

push { r4, lr } /\* Keep the callee saved registers \*/ code of the function pop { r4, lr } /\* Restore the callee saved registers \*/ bx lr /\* Return from the function \*/

# Dynamic Link

function: push { r4, r5, fp, lr } code of the function pop { r4, r5, fp, lr } bx lr

mov fp, sp  $/$ \* fp  $\leftarrow$  sp. Keep dynamic link in fp \*/

mov sp, fp  $/$ \* sp  $\leftarrow$  fp. Restore dynamic link in fp \*/

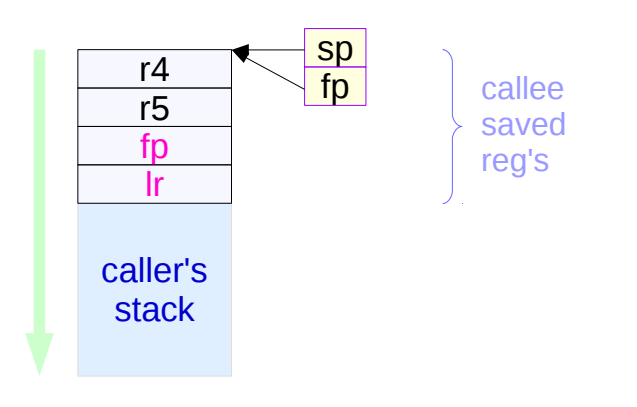

### Local Data

function: push { r4, r5, fp, lr } sub sp, sp,  $#8$  /\* 8 bytes local data space \*/ mov fp, sp code of the function mov sp, fp pop { r4, r5, fp, lr } bx lr

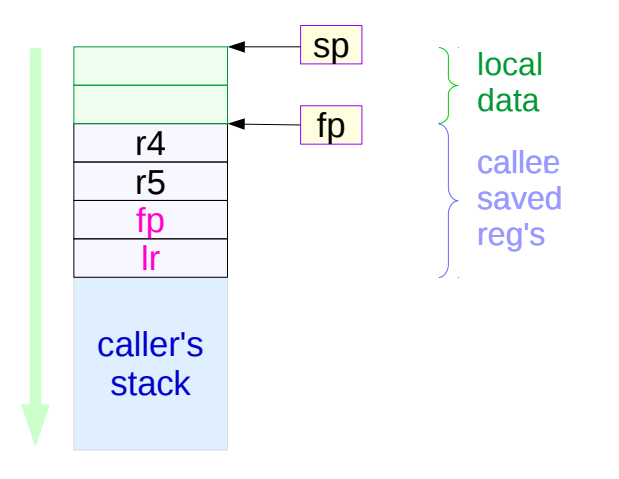

#### Local Data and Parameters

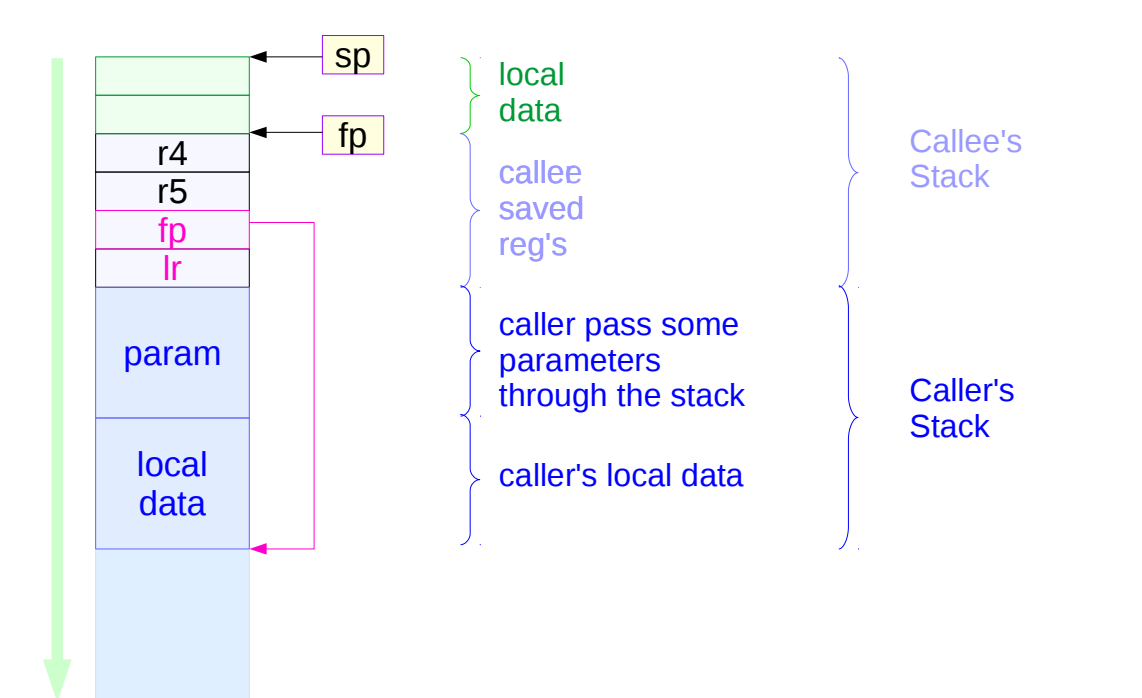

#### Local Data Generating Examples

void sq(int \*c) {  $(*c) = (*c) * (*c);$ }

int sq sum5(int a, int b, int c, int d, int e) { sq(&a); sq(&b); sq(&c); sq(&d); sq(&e); return  $a + b + c + d + e$ ; }

 sq\_sum5(1, 2, 3, 4, 5); …

#### callee function

- sq received a reference
- registers do not have an address
- allocate temporary local storage

caller function

**Stack & Frame Pointer** 8

...

#### Callee Function Code (1)

sq\_sum5: push  $\{$  fp,  $\{$   $\}$ mov fp, sp sub sp , sp , #16 str r0,  $[$  fp, #-16  $]$  \*( fp - 16 )  $\leftarrow$  r0 str r1,  $[$  fp, #-12  $]$  \* (fp - 12 )  $\leftarrow$  r1 str r2,  $\lceil$  fp, #-8  $\rceil$  \*( fp - 8 )  $\leftarrow$  r2 str r3,  $[p, #-4]$  \*(fp - 4) + r3 mov sp , fp pop  $\{$  fp,  $\{$ r  $\}$ bx lr sq: **ldr r1, [ r0 ]** r1  $\leftarrow$  ( \*r0 ) mul r1, r1, r1  $r1 + r1 + r1 + r1$ str r1,  $\lceil$  r0  $\rceil$  ( \*r0 )  $\leftarrow$  r1 bx lr

sub r0, fp,  $\#16$  r0  $\leftarrow$  fp - 16 **bl sq** call sq (  $&a$  ) sub r0, fp,  $\#12$  r0  $\leftarrow$  fp - 12  $bl$  sq call sq ( $&bb$ ) sub r0, fp,  $\#8$  r0  $\leftarrow$  fp - 8  $b \log$  call sq (  $\&c$  ) sub r0, fp,  $\#4$  r0  $\leftarrow$  fp - 4  $bl$  sq call sq (  $&d$  ) add r0, fp,  $\#8$  r0  $\leftarrow$  fp + 8  $bl$  sq call sq (  $\&e$  )

```
ldr r0, [ fp, #-16 ] r0 \leftarrow *( fp - 16 ) :a
ldr r1, [ fp, #-12 ] r1 \leftarrow *( fp - 12 ) :b
add r0, r0, r1 r0 \leftarrow r0 + r1ldr r1, [ fp, #-8 ] r1 \leftarrow *( fp - 8 ) :c
add r0, r0, r1 r0 \leftarrow r0 + r1ldr r1, [ fp, #-4 ] r1 \leftarrow * ( fp - 4 ) :d
add r0, r0, r1 r0 \leftarrow r0 + r1ldr r1, [ fp, #8 ] r1 \leftarrow *( fp + 8 ) :e
add r0, r0, r1 r0 \leftarrow r0 + r1
```
## Callee Function Code (2)

sq\_sum5: push  $\{$  fp,  $\{$ r  $\}$ mov fp, sp sub sp , sp , #16

str r0, [fp, #-16 ] 
$$
\times
$$
 (fp - 16)  $\leftarrow$  r0  
\nstr r1, [fp, #-12 ]  $\times$  (fp - 12)  $\leftarrow$  r1  
\nstr r2, [fp, #-8 ]  $\times$  (fp - 8)  $\leftarrow$  r2  
\nstr r3, [fp, #-4 ]  $\times$  (fp - 4)  $\leftarrow$  r3

mov sp , fp pop  $\{$  fp,  $\{$ r  $\}$ bx lr

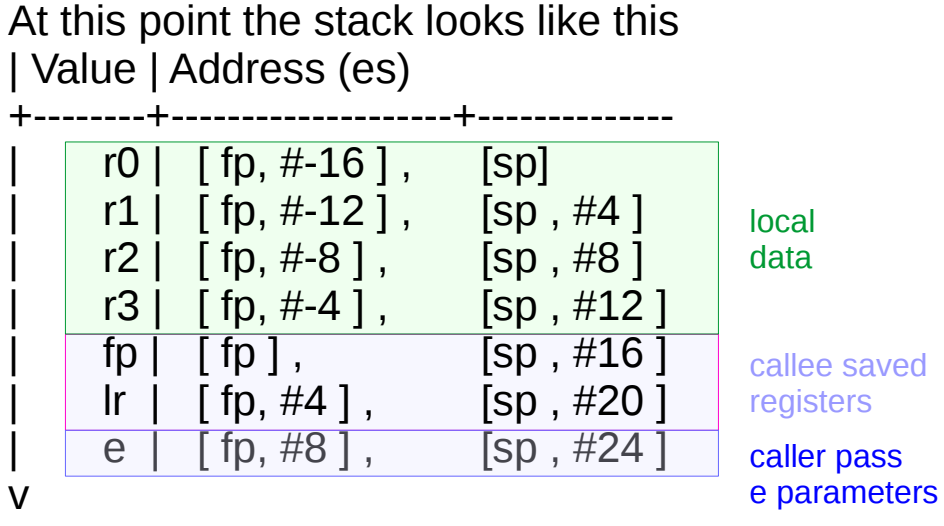

**Higher** addresses

## Callee Function Code (3)

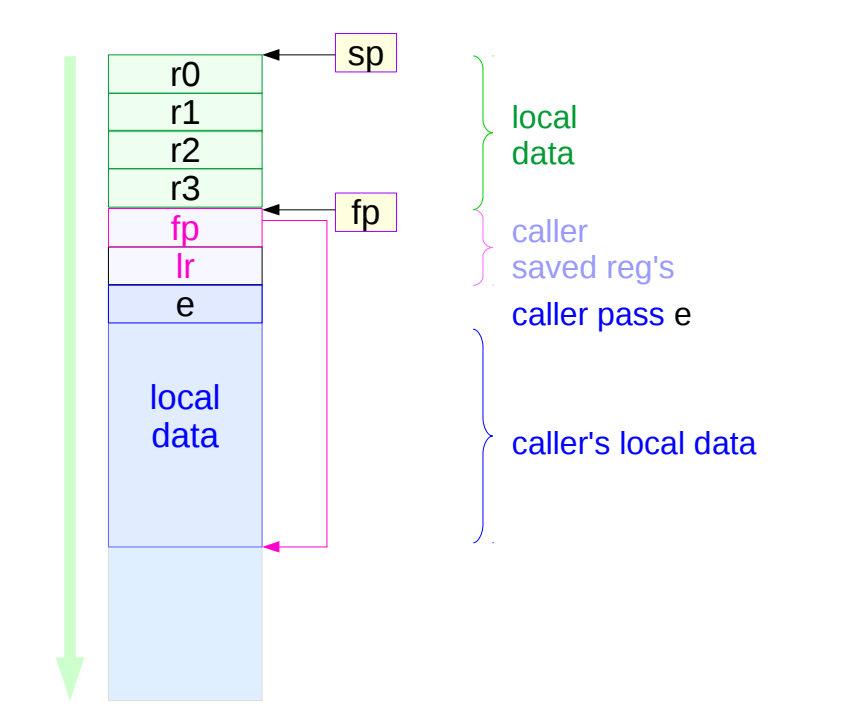

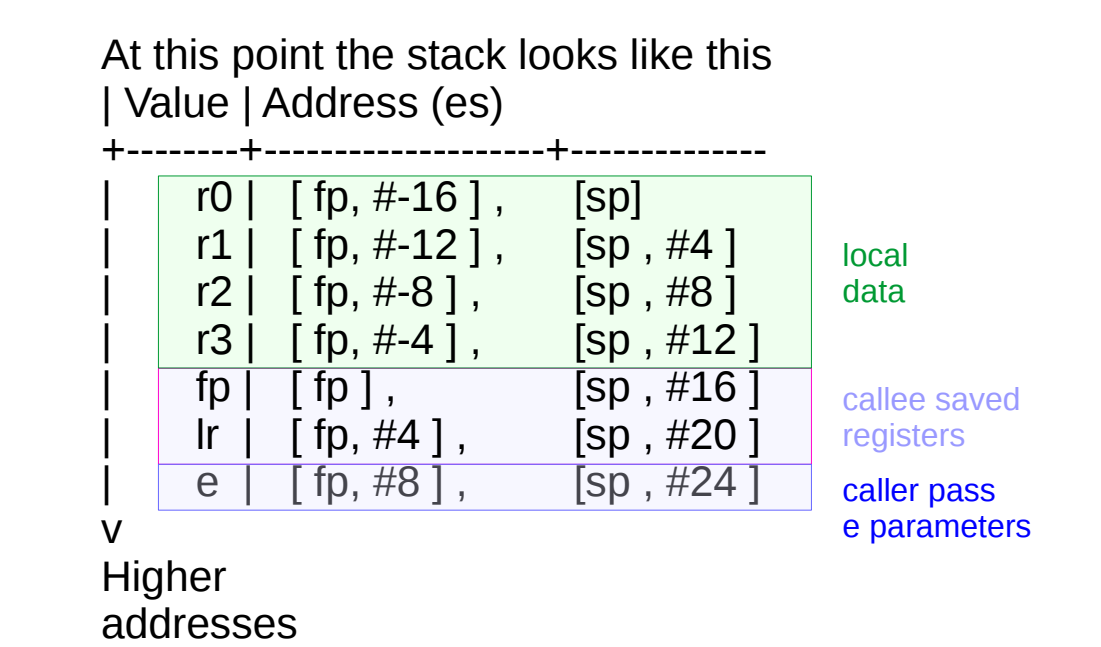

#### **Stack & Frame Pointer** 11 **11** Young Won Lim

#### Caller Function Code

.data .align 4

message: .asciz "Sum of  $1^2$  +  $2^2$  +  $3^2$  +  $4^2$  + 5^2 is %d\n"

#### .text

sq: << defined above>> sq\_sum5: <<defined above>>

.globl main main:

push { r4, lr }

pop { r4, lr }

bx lr

```
mov r0, #1 a - 1mov r1, #2 \overline{b} \overline{c} 2
mov r2, #3 c - 3mov r3, #4 d -4mov r4, #5 r4 - 5sub sp , sp , #8
str r4, [sp] e -5bl sq_sum5 sq_sum5 ( 1, 2, 3, 4, 5 )add sp , sp , #8
mov r1, r0
ldr r0, address_of_message
bl printf
address of message: . word message
```
- R11 fp Frame Pointer
- R12 ip Scratch register / specialist use by linker
- R13 sp Lower end of current stack frame
- R14 lr Link address / scratch register
- R15 pc Program coutner

### LR and FP Registers

- SP where the stack is
- FP where the stack was
- PC where you are
- LR where you were

http://stackoverflow.com/questions/15752188/arm-link-register-and-frame-pointer

#### -fno-omit-frame-pointer

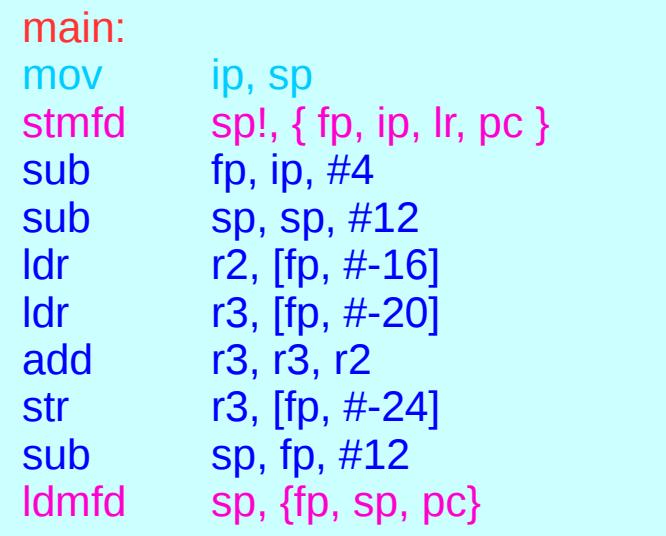

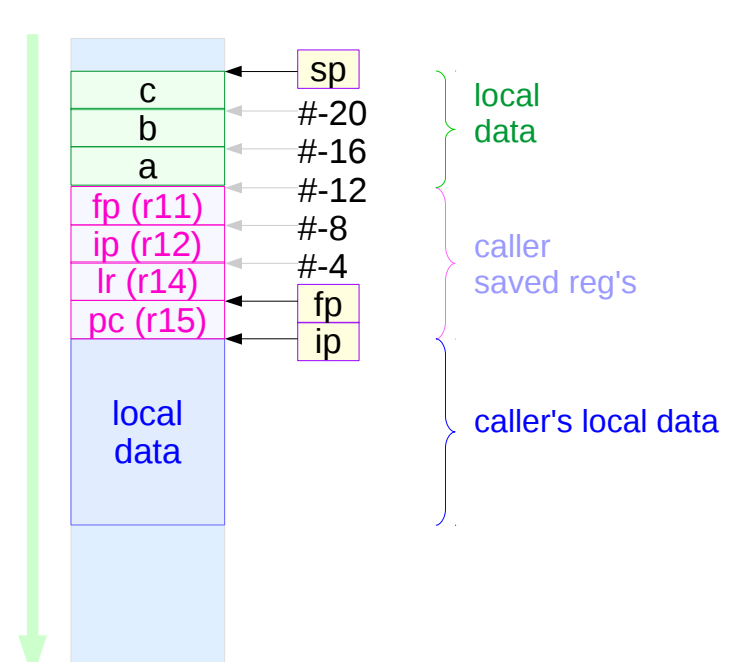

#### main() { volatile int a, b, c;  $c = a + b$ ; }

https://community.arm.com/thread/7092

### -fomit-frame-pointer

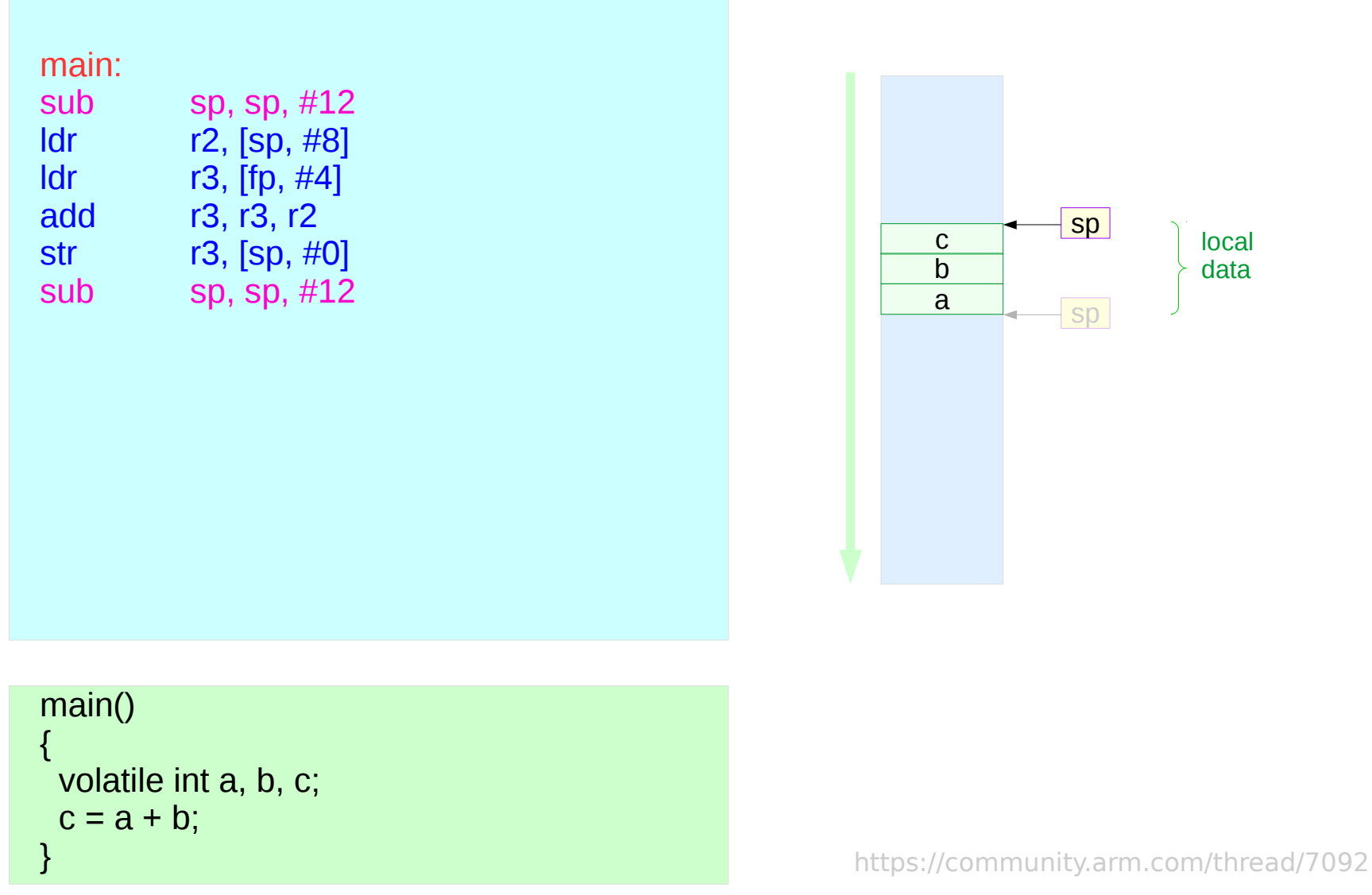

## Trigger.c

#### **References**

- [1] [http://wiki.osdev.org/ARM\\_RaspberryPi\\_Tutorial\\_C](http://wiki.osdev.org/ARM_RaspberryPi_Tutorial_C)
- [2] http://blog.bobuhiro11.net/2014/01-13-baremetal.html
- [3] http://www.valvers.com/open-software/raspberry-pi/
- [4] https://www.cl.cam.ac.uk/projects/raspberrypi/tutorials/os/downloads.html